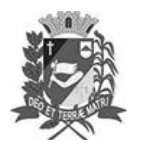

# Diário Oficial de Assis

Prefeitura Municipal de Assis-SP Diario criado pela Lei Municipal 6293/2017 www.assis.sp.gov.br

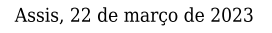

Ano XIX - Edição Nº 3676

Página 3

### **CÂMARA MUNICIPAL DE ASSIS**

### **Atos Legislativos**

Atos de Processo Legislativo

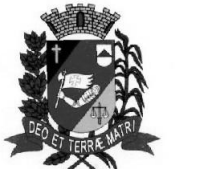

Câmara Municipal de Assis

ESTADO DE SÃO PAULO

#### EI № 7.299. DE 22 DE MARCO DE 2023

(Projeto de Lei nº 240/22, do Vereador Vinícius Guilherme Simili)

DISPÕE SOBRE AS DIRETRIZES E REGRAS PARA OFERTA, POR EMPRESAS PRIVADAS DE ATIVIDADES DE CONTRATURNO ESCOLAR OU CENTRO DE RECREAÇÃO E LAZER.

O PRESIDENTE DA CÂMARA MUNICIPAL DE ASSIS:

Faz saber que a Câmara Municipal de Assis aprovou e de conformidade com o Art. 35 Inc. III da Lei Orgânica do Município de Assis, promulga a seguinte Lei:

- Art. 1º Define-se como atividades de contraturno escolar ou centros de recreação e lazer, os estabelecimentos privados que ofertem atividades que visam à ampliação de tempos, espaços e oportunidades de aprendizagem, com o objetivo de contribuir na formação das crianças e adolescentes, com atividades pedagógicas, recreativas, de socialização, de atendimento especializado ou de reforço escolar e ainda na oferta de cursos livres, com oferta de atendimento de um turno pela manhã ou pela tarde.
- Art.  $2^{\circ}$ A criança em idade escolar obrigatória, que frequentar os referidos estabelecimentos diariamente, deverá apresentar cópia da matrícula efetivada no ensino regular.
- $Art. 3<sup>°</sup>$ A permanência de crianças em idade escolar e adolescentes por período maior do que um turno contrário ao da matrícula em instituição de ensino somente será permitida nos períodos de recesso, férias escolares ou por motivo que impeça o funcionamento da escola.
- Parágrafo único. Fica facultado aos pais a permanência de crianças com idade não escolar em período integral.
- $Arr.4<sup>c</sup>$ Os centros de atividades complementares chamados de contraturno escolares ou centros de recreação e lazer têm por finalidade contribuir para a construção e fortalecimento das relações de vínculo e afeto em um contexto de ludicidade e de estímulos, complementando o cuidado familiar, em horários específicos em que os pais se fazem ausentes, ofertando igualmente cuidado pessoal, segurança física e psíquica, desenvolvimento sociocognitivo e tranquilidade.
- Art.  $5^\circ$ Os centros de atividades complementares chamados de contraturno escolares ou centros de recreação e lazer deverão:

I - resguardar os direitos da criança de brinear, explorar, participar, conviver, expressar, conhecer-se, tendo como foco o desenvolvimento infantil;

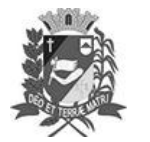

### Diário Oficial de Assis

Prefeitura Municipal de Assis-SP Diario criado pela Lei Municipal 6293/2017 www.assis.sp.gov.br

Assis, 22 de março de 2023

Ano XIX - Edição Nº 3676

Página 4

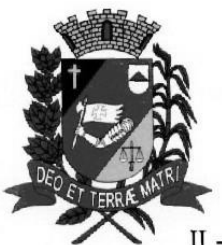

Câmara Municipal de Assis

### ESTADO DE SÃO PAULO

II - garantir espaços destinados ao entretenimento e desenvolvimento de crianças por meio de brinquedos e brincadeiras lúdicas com acompanhamento de monitores que deverão ter, preferencialmente, formação de brinquedista e/ou psicomotricista e/ou licenciatura em Pedagogia e/ou Educação Física;

III - disponibilizar brinquedos variados, atividades com jogos, figuras, leitura e entretenimentos como instrumentos e estímulos positivos de aprendizagem, devendo os mesmos atender as normas específicas de acordo com a idade da crianca.

- Art. 6° Os profissionais que poderão atuar na oferta do serviço devem ter formação mínima de Ensino Médio completo.
- Parágrafo único. Será necessário, para o atendimento, no mínimo, 2 (dois) profissionais para cada 18 (dezoito) criancas e um responsável pelo estabelecimento em geral, que pode ser o proprietário.
- Art. 7° Para o funcionamento dos centros de atividades complementares de contraturno escolares ou centros de recreação e lazer, os mesmos deverão estar em dia com seus registros perante a junta comercial, prefeitura municipal e órgãos fiscalizadores, devendo ter obrigatoriamente:

I - CNPJ:

II - alvará de funcionamento;

III - laudo técnico da vigilância sanitária e do Corpo de Bombeiros.

Art. 8º São condições mínimas para a oferta do serviço:

I - as dependências de toda a instituição devem ter acessibilidade e respeitar às normas vigentes para este fim:

 $\text{II}$  - as salas de atividades devem ter a proporção minima de 1,20 m<sup>2</sup> (um vírgula vinte metros quadrados) por crianca, de uso exclusivo, com iluminação natural, ventilação direta, proteção contra incidência direta de sol, piso de material lavável íntegro, em condições de conforto e higiene, com área não inferior a 12 m<sup>2</sup> (doze metros quadrados);

III - o local para atividades ao ar livre deve conter equipamentos adequados à faixa etária das crianças, em bom estado de conservação e espaços livres para brinquedos, jogos e outras atividades recreativas, com dimensões que assegurem, no mínimo, 3 m<sup>2</sup> (três metros quadrados) por criança, considerando, para o cálculo dessa proporção, o número de crianças conforme a capacidade da maior turma;

IV - todas as áreas comuns da instituição, tais como refeitório, pátio coberto e ao ar livre, biblioteca, sala multimeios e outras, podem ser compartilhadas entre as diferentes turmas, desde que a ocupação ocorra em horários diferenciados;

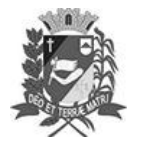

## Diário Oficial de Assis

Prefeitura Municipal de Assis-SP Diario criado pela Lei Municipal 6293/2017

Assis, 22 de março de 2023

## www.assis.sp.gov.br

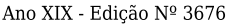

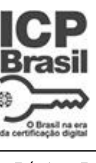

Página 5

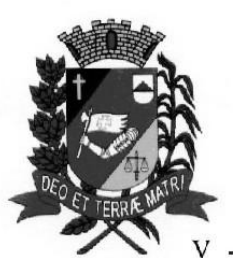

Câmara Municipal de Assis

### **ESTADO DE SÃO PAULO**

- dependência dotada dos equipamentos e utensílios para o preparo da alimentação, de uso exclusivo e sem acesso às crianças;

VI - local adequado para a realização das refeições;

VII - sanitários, de uso exclusivo infantil, com iluminação e ventilação direta. individualizados por gênero, adequado à faixa etária, provido de portas sem chaves ou trincos, e de lavatório com espelho;

VIII - sanitários adaptados a pessoas com deficiência (PcD), devendo ser provido de porta com, no mínimo, 80 cm (oitenta centímetros) de largura e barras laterais de apoio;

IX - sanitários para adultos;

X - ter recursos pedagógicos, brinquedos, jogos, livros e materiais diversos para o desenvolvimento cognitivo, motor, socioemocional e recreativo, diversificados e adequados à faixa etária e em quantidade suficiente para o número de crianças atendidas, devendo estar organizados, em condições de limpeza, conservação, disponíveis e constantemente atualizados.

- Art. 9<sup>o</sup> A instituição onde seja proporcionada alimentação deverá ter um profissional da área de nutrição responsável e atender às exigências da Vigilância Sanitária Municipal quanto ao cumprimento das determinações para a produção, armazenamento e oferta de alimentos.
- Art. 10. A decoração dos centros de atividades complementares de contraturno escolares ou centros de recreação e lazer precisará ser criativa e lúdica, optando por cores alegres e por outros recursos de decoração que cumpram este papel, observando que os acessórios precisam ser adequados para as crianças de acordo com a sua faixa etária.
- Art. 11. Caberá ao setor de fiscalização da Prefeitura e ao Conselho Tutelar, fiscalizar o funcionamento dos centros de atividades complementares de contraturnos escolares ou centros de recreação.
- Art. 12. Os centros de atividades complementares de contraturno escolares ou centros de recreação e lazer que não se enquadrarem nas normas estabelecidas na presente Lei terão seu alvará de funcionamento cancelado.

#### Art.13. Esta Lei entra em vigor na data de sua publicação. CÂMARA MUNICIPAL DE ASSIS, EM 22 DE MARÇO DE 2023

VIVIANE APARECIDA DEL MASSA MARTINS Presidente